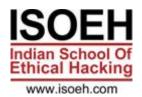

# **CCNA Essentials Syllabus**

# Module 1: Introduction 2 Hours - 6 Topics

- What is Networking? (Day 1)
- What is Internet? (Day 1)
- LAN, MAN, WAN, Topology (Day 1)
- Bits, Bytes and Octets (Day 1)
- What is Packet Tracer? (Day 1)
- Packet Tracer Installation (Day 1)

# Module 2: OSI LAYER 2 Hours - 5 Topics

- What is OSI Layer (Day 2)
- Explain 7 layers (Day 2)
- Brief explaination for TCP Header (Day 2)
- Brief explaination for 3 way Handshake (Day 2)
- Comparison between OSI and TCP/IP Model (Day 2)

## Module 3: Addresses 2 Hours - 9 Topics

- Introduction to IP and MAC Address (Day 3)
- Use of IP and MAC Address (Day 3)
- What is OUI and DI? (Day 3)
- IANA, ICANN (Day 3)
- IPv4(Classful Addressing) (Day 3)
- Class A,B,C,D,E (Day 3)
- Public IP Private IP (Day 3)
- Loopback Address and APIPA (Day 3)
- Default Subnet Mask (Day 3)

# Module 4: IP Addressing(Subnetting) 2 Hours - 6 Topics

- What is Subnetting? (Day 4)
- What is FLSM and VLSM? (Day 4)
- What is Subnet Mask? (Day 4)
- What is CIDR? (Day 4)
- Calculate FLSM for Class C Address (Day 4)
- Calculate VLSM for 4-6 Network Requirement with variable Host (Day 4)

# Module 5: Router, DHCP Configuration 2 Hours - 8 Topics

- How to use Packet Tracer? (Day 5)
- Network setup using 2 pc and switch (Day 5)

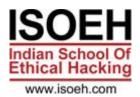

- Router Components and Different Modes (also talk about router memory and how router saves configurations) (Day 5)
- Router Configuration (including Router password set and bypass) (Day 5)
- Network setup using 2 pc, switch and router (Day 5)
- DHCP Configuration using 4pcs(Classful & Classless) (Day 5)
- What is Telnet, ssh, ftp/tftp (Day 5)
- Configure SSH with security in Router (Day 5)

# Module 6: Switching Concept(VLAN) 2 Hours - 5 Topics

- What is Switching? (Explain ARP as well) (Day 6)
- What is VLAN? (Day 6)
- Different Modes(Access, Dynamic and Trunk) (Day 6)
- Configure VLAN (2-3 VLANS) (Day 6)
- Configure Intervlan Routing(Using Router with 2 interfaces, Router on Stick) (Day 6)

# Module 7: Switching Concept(VTP) 2 Hours - 2 Topics

- What is VTP? (Day 7)
- Configure VTP(Server, Client, Transparent Mode) with 4 Switches (Day 7)

# Module 8: Switch Security(Port Security, DHCP Snooping) 2 Hours - 4 Topics

- What is Port Security? (Day 8)
- Configure Port Security(Restrict, Protect, Shutdown Mode)(Sticky, Dynamic MAC Address, Maximum Address) (Day 8)
- What is DHCP Snooping? (Day 8)
- Configure DHCP Snooping with 2 Servers(DHCP Configured inside) and 4 PCs (Day 8)

#### Module 9: STP, RSTP 2 Hours

# Module 10: IGP and EGP 2 Hours - 7 Topics

- What is Routing? (also discuss CDP, LLDP) (Day 10)
- What is IGP and EGP? (Day 10)
- Explain Different Vectors and Metrics (Day 10)
- Different protocols under IGP and EGP (Day 10)
- What is AS number and AD value? (Day 10)
- STATIC routing, Default Routing (Day 10)
- Dynamic Routing (Intro) (Day 10)

#### Module 11: OSPF v2 2 Hours - 5 Topics

- Configure and verify single area and Multi area OSPFv2 (Day 11)
- Neighbor adjacencies (Day 11)
- Point to point (Day 11)

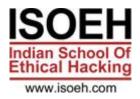

- DR/BDR selection (Explaination) (Day 11)
- Router ID (Day 11)

# Module 12: ACL 2 Hours - 4 Topics

- What is and use of ACL? (Day 12)
- What is Standard and Extended ACL? (Day 12)
- Standard(Name, Number) ACL Configuration with 2 Routers blocking/allowing a network/host for hosts/network (Day 12)
- Extended(Name, Number) ACL Configuration with 2 Routers blocking/allowing a network/hosts for ICMP, HTTP, HTTPS, FTP, TELNET (Day 12)

## Module 13: NAT, PAT 2 Hours - 5 Topics

- What is NAT? Different Types of NAT (Day 13)
- Configure Static NAT (Only Inside Rule) with two router (Day 13)
- Configure Dynamic NAT (Only Inside Rule) with two router using Pool and Interface (Day 13)
- What is PAT? (Day 13)
- Configure PAT (Only Inside Rule) with two router using Pool and Interface (Day 13)

## Module 14: Wireless 2 Hours - 3 Topics

- WLAN 4 way handshake (Day 14)
- Describe wireless security protocol (WPA,WPA2, WPA3) (Day 14)
- Configure and verify WLAN within the GUI using WPA2 PSK (Day 14)

#### **Module 15: INTERNAL EXAM 2 Hours**

#### Module 16: WAN 2 Hours - 3 Topics

- Explain Different WAN Technologies(Leased Line, Circuit Switching, Packet Swtching) (Day 16)
- What is Point to Point and Multiaccess Link? (Day 16)
- Explain and Configure different Point to Point Link encapsulation technology(HDLC, PPP --> PAP, CHAP) (Day 16)

#### Module 17: IPV6 BASIC 2 Hours - 7 Topics

- Why IPv6? (Day 17)
- How to write IPv6 Address? (Day 17)
- Different Types of IPv6 Address(Unicast, Multicast, Anycast) (Day 17)
- Different Types of Unicast Address(Global Unicast, Unique local, link local) (Day 17)
- Configure and Verify IP address on Router with 2PCs (Day 17)
- Configure and Verify Static Autoconfig Address (Day 17)
- Configure and Verify Static Routing with 2 Routers (Day 17)

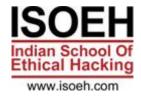

# Module 18: AAA, TACACS+ and RADIUS 2 Hours - 3 Topics

- Define ICMP, DNS (Day 18)
- Explain AAA and the working (Day 18)
- Discuss the differences between TACACS+ and RADIUS (Day 18)

# Module 19: SNMP, DMZ 2 Hours - 6 Topics

- What is SNMP? Different SNMP Version (Day 19)
- What is MIB,OID? What is SNMP Agent and Manager? (Day 19)
- Different SNMP Queries (Day 19)
- What is DMZ? Why is used? (Day 19)
- Discuss How DMZ are formed? (Day 19)
- Configure SNMP in Packetracer (Day 19)

# Module 20: PROXY, VPN 2 Hours - 5 Topics

- What is Proxy? Why it is used? (Day 20)
- What is VPN? (Day 20)
- Different Types of VPN(Site-to-Site, Remote-access) (Day 20)
- Different VPN Technologies(GRE, DMVPN, IPSEC) (Day 20)
- Configure GRE in Packet tracer (Day 20)